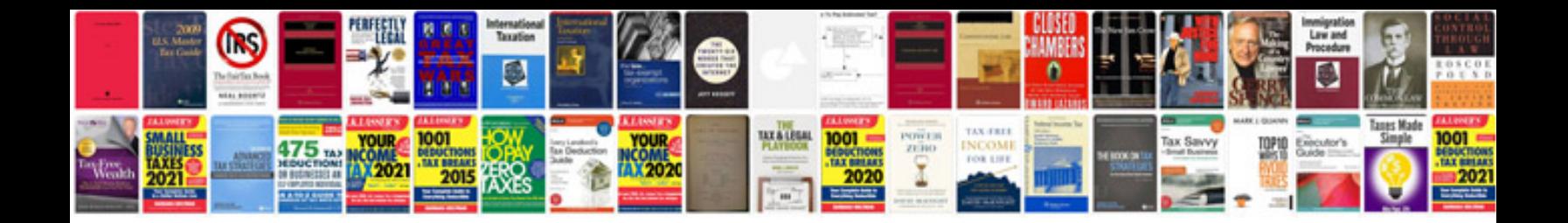

**Kurzweil sp2x manual**

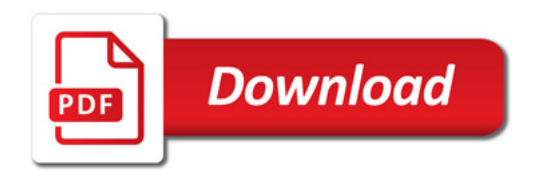

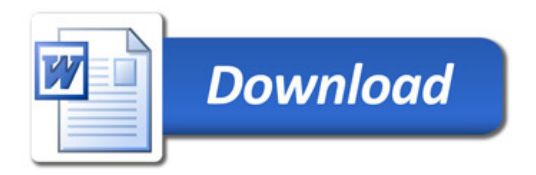